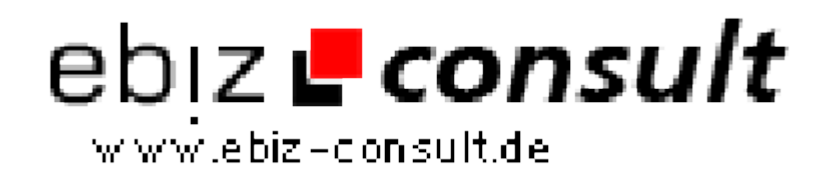

solutions for your daily eBusiness

# **phplinX Anzeigenmarkt "Basic" V1.8**

**URL**

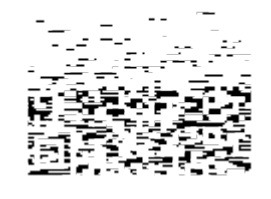

https://www.php-resource.de/script/PHP-Scripts/Directories/phplinX-Anzeigenmarkt-Basic-V1-8\_16881 Image not found or type unknown

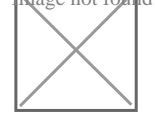

**Produktbild**

## **Description phplinX Anzeigenmarkt "Basic" V1.8**

Deutschsprachige-Version für Deutschland, Österreich, Schweiz

Bereits mit der Basic-Version unsers sPHP-Scripts **phplinX-Anzeigenmarkt** erwerben Sie ein komplettes **Kleinanzeigen-Portal** inklusive einer bedienerfreundlichen Administration mit zahlreichen wichtigen Funktionen. Unser auf **PHP** und **MySQL** basierendes Script hilft Ihnen bei der erfolgreichen Umsetzung Ihres eigenen Kleinanzeigen-Marktes!

Besonders interessant für Themenbasierende Anzeigenmärkte, die häufig auf Unterrubriken verzichten können.

#### **NEU im Anzeigenmarkt "Basic" der Version V1.8**

**Umfangreiche Systemeinstellungen** können nun direkt im Adminmenü vorgenommen werden!

#### **Nur 1x anmelden**

Mitglieder können nun unbegrenzt viele Anzeigen über einen Account verwalten, löschen und editieren.

#### **3 Länder Option**

Sie können einstellen, ob sich nur Besucher aus Ihrem Land anmelden dürfen oder aus allen drei deutschsprachigen ländern (Deutschland Österreich und Schweiz).

Die Kleinanzeigen werden dann mit den Länderfahnen gekennzeichnet.

**Mitgliederverifizierung** Mitglieder können sich durch einsendung einer Kopie des Personalausweises verifizieren lassen. Die Anzeigen verifizierter Mitglieder werden in Echtzeit automatisch freigeschaltet. Für Besucher wir das Mitglied als "überprüft" gekennzeichnet. Diese Funktion ist abschaltbar.

### **Erweiterte Suchfunktion**

In der Primären Suchfunktion steht nun auch das Feld "Stadt/Plz" zur Verfügung, die Regionalsuche wurde ebenfalls um einige Funktionen erweitert.

**phplinX-Anzeigemarkt Basic** bieten Ihnen, zu einem sehr günstigen Anschaffungspreis, alles was Sie für einen eigenenen erfolgreichen Kleinanzeigen-Markt benötigen.

Ein CSS-basierendes Design, vorgefertigte Textseiten wie Impressum, FAQ, Suchtipps - gehören zum Lieferumfang.

Der (unverschlüsselte!) PHP-Code ist auch für Anfänger leicht verständlich und lässt sich problemlos an eigene Wünsche anpassen.

- Einfach und schnell zu installieren
- Umfangreiches deutsches Handbuch als Textdatei
- Komfortable und einfach zu bedienende Administration
- Übersichtliche Funktionen ohne ressourcenfressende Spielereien
- Leicht verständliche Menüführung für Besucher, Mitglieder und Administration
- Die Anzahl der möglichen Kleinanzeigen ist unbegrenzt
- Die Anzahl der Rubriken ist unbegrenzt
- Artikelbilder werden als **Thumbnails** angezeigt
- Ständige Weiterentwicklung sowie kostenloser Support.